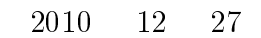

 $1 \t18$  ( )  $(\quad)$ 560-0043  $1-7$  $\rm II$  and  $\rm 18$  $A4$  $\rm Scilab$  $10^{-10}$ 問題  $1$  $GDP$  (expanding  $93$ )  $93\text{SNA}\qquad \quad 2000$  $1996 \t 2007 \t 12$  ${\rm http://www.fepc. or.jp/}$ 

 $GDP$ 

$$
epwr_t = \beta_1 + \beta_2 temp_t + \beta_3 gdp_t + \epsilon_t \tag{1}
$$

 $2$ 

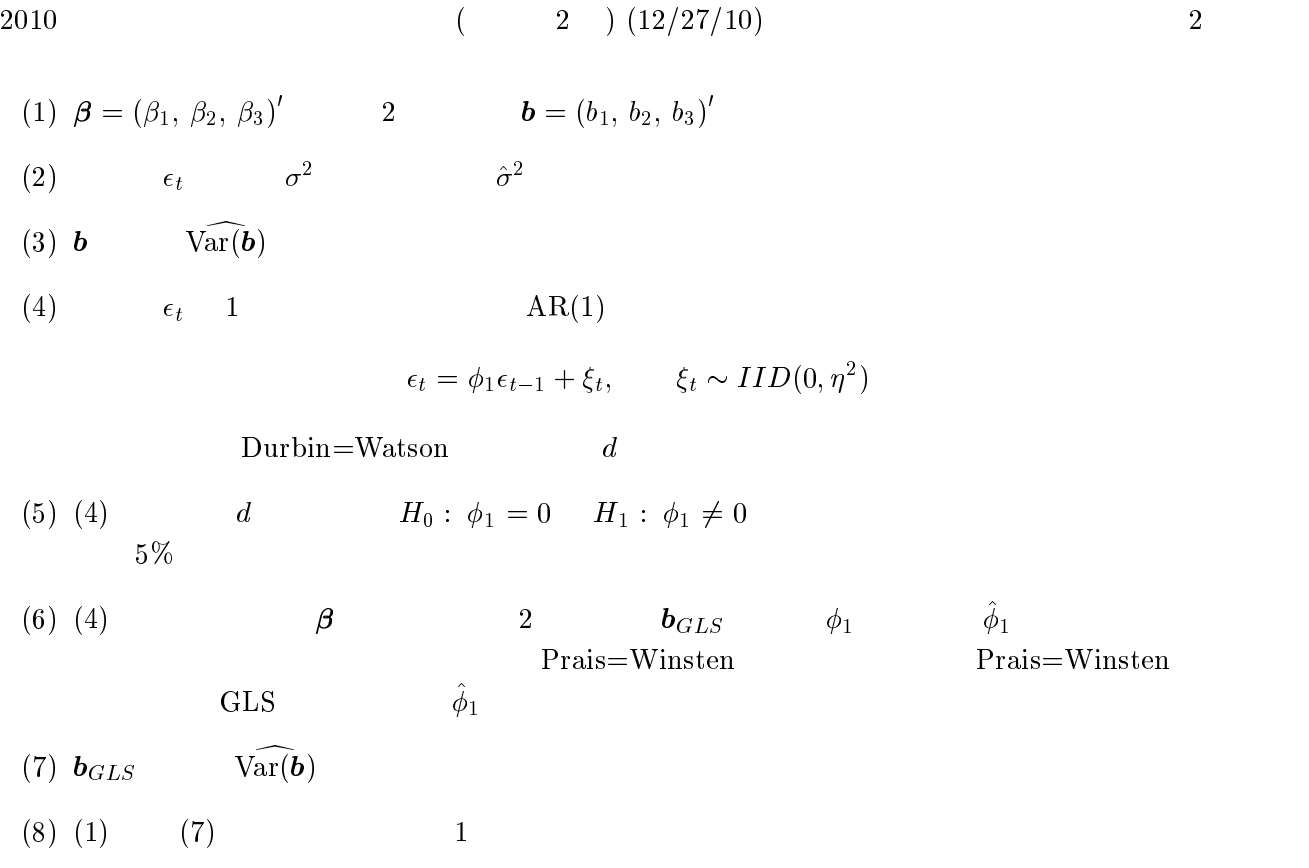

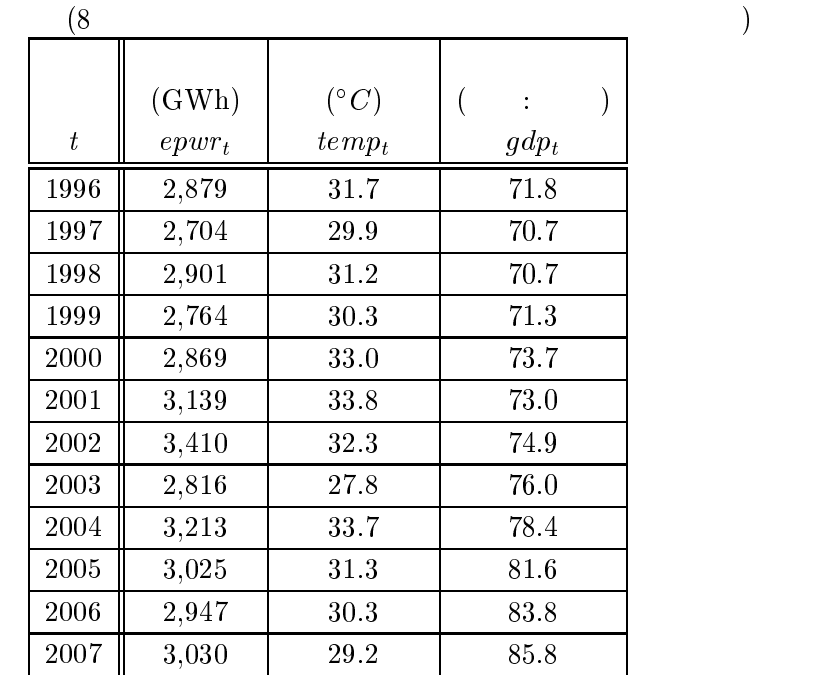

 $\overline{1}$ :

 $2 \t 2007$ 

 $GDP$  93  $93\mathrm{SNA}\qquad \quad 2000$ 

 ${\rm http://www.fepc. or.jp/}$  $10 \quad 1$  $\overline{1}$ 

$$
epwr_i = \beta_1 + \beta_2 temp_i + \beta_3 gdp_i + \epsilon_i \qquad (i = 1, \dots, n)
$$
\n(2)

(1) 
$$
\beta = (\beta_1, \beta_2, \beta_3)'
$$
  
\n(2) OLS  $\mathbf{e} = \mathbf{y} - \mathbf{X}\mathbf{b}$   
\n(3)  $\epsilon_i$ 

 $\text{Var}(\epsilon_i) = \sigma_i^2 = \alpha_0 + \alpha_1 pop_i$ 

Breusch=Pagan=Godfrey

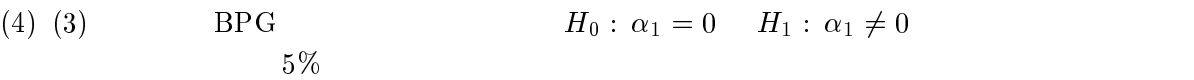

(5) OLS  $\boldsymbol{b}_{OLS}$ White HCCME

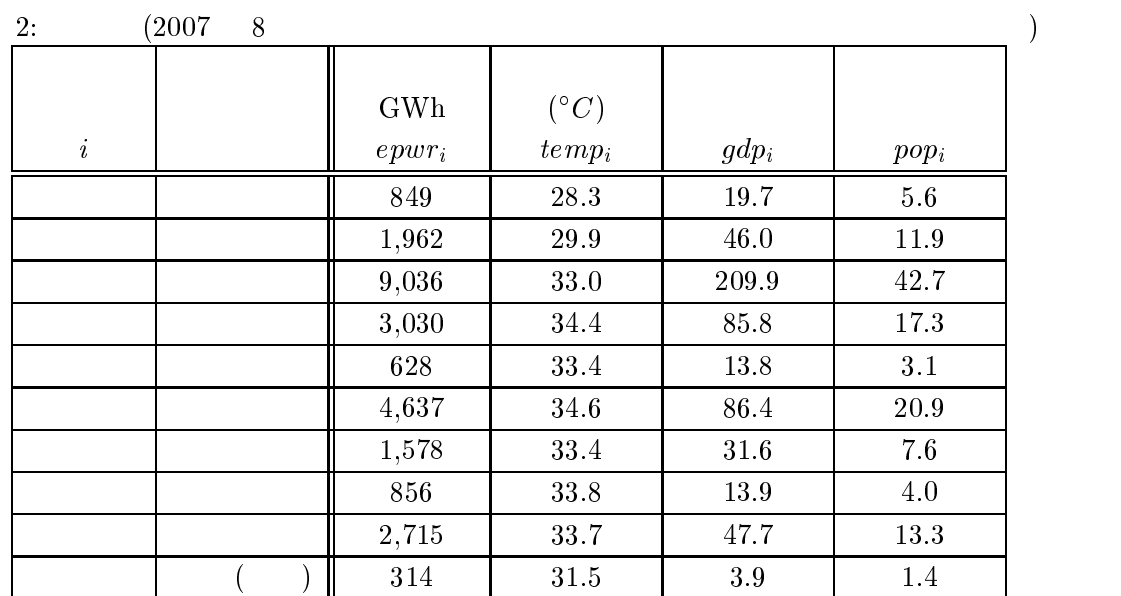

解答にあたってのヒント

## 問題1

clear

12 月 21 日の第 21 回授業で用いた Prais=Winsten 法を、繰り返し PW 法に拡張した Scilab コードを以下に示す。

```
n = 10//<br>
y = [5.02:0.95:-3.82:3.04:4.04:6.98:1.93:2.25:-1.19:-14.38]<br>
y = [1.-0.002.13.99:1.-0.117.0.93:1.-0.073.1.32:1.0.008.7.14:1.-0.059.14.06;<br>
1.-0.155.10.18:1.-0.076.10.95:1.0.022.12.94:1.-0.095.-6.53:1.-0.242.-34.84]<br>
/
  \frac{1}{2}0, -1, 1, 0, 0, 0, 0, 0, 0, 0;<br>
0, 0, -1, 1, 0, 0, 0, 0, 0, 0;<br>
0, 0, 0, -1, 1, 0, 0, 0, 0, 0;<br>
0, 0, 0, 0, -1, 1, 0, 0, 0, 0;<br>
0, 0, 0, 0, 0, -1, 1, 0, 0, 0;<br>
0, 0, 0, 0, 0, 0, 0, -1, 1, 0;<br>
0, 0, 0, 0, 0, 0, 0, 0, -1, 1
  edif = U*e<br>dw = edif'*edif / (e'*e)
//loop<br>for j=1:100<br>e1=e(2:10,1); em1=e(1:9,1)<br>philh=e1'*em1 / (em1'*em1)<br>printf('iteration %d: est. value %f',j,philh')<br>if j>1 then<br>if abs(philh0-philh) <10^(-10) then break
end<br>
// GLS<br>
// Prais-Winsten Matrix<br>
Gamma=[sqrt(1-phi1h^2), 0, 0, 0, 0, 0, 0, 0, 0, 0;<br>
-phi1h, 1, 0, 0, 0, 0, 0, 0, 0;<br>
0, -phi1h, 1, 0, 0, 0, 0, 0, 0;<br>
0, 0, 0, -phi1h, 1, 0, 0, 0, 0, 0;<br>
0, 0, 0, -phi1h, 1, 0, 0, 0, 0
 Gy=Gamma*y ; GX=Gamma*X<br>bg = inv(GX'*GX)*GX'*Gy<br>e = y-X*bg<br>phi1hO=phi1h
   end
  ena<br>
eg = Gy - GX*bg<br>
sig2g = eg'*eg / (n-3)<br>
varbg = sig2g*inv(GX'*GX)<br>
taug = zeros(3,1)<br>
for i=1:3 ; taug(i,1)=bg(i,1)/sqrt(varbg(i,i)) ; end
  taug
```
## 問題 2

12 月 8 日の第 18 回授業で配布した Scilab コードが参考になる。

どちらの Scilab コードも、設問とサンプルサイズ(標本の大きさ)ヵが異なるので、注意。